### **Quick3270 Crack 2022**

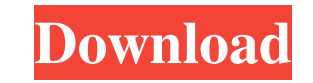

#### **Quick3270 Crack Activator Free Download [April-2022]**

Quick3270 is a powerful terminal emulator for IBM mainframes, offering support for the 3270 and 5250 formats. It allows you to connect to 3270 and 5250 terminals via TCP/IP and the Internet, allowing you to access mainfram applications on your computer. Quick3270 emulates up to 16 simultaneous sessions, providing full support for the high-speed EHLLAPI interface. It also supports TCP/IP connections through the PORTACOM API, allowing remote access to 3270 and 5250 mainframes, as well as to Host Integration Server servers. Quick3270 is designed to be compatible with various mainframe workstations and can also connect to Microsoft SNA servers. Among the many fe offered by Quick3270, you can enjoy the standard range of functions available in most terminal emulators. It provides full support for vectors, graphics, high-resolution display and copy paste, allowing you to perform scre and use it as a remote desktop. The integrated JES2NET and API emulators allow the connectivity to several protocols, offering the option of connecting to host computers, Tuxedo servers or UNIX, Linux and OpenVMS workstati Among the many functions available in Quick3270, you can enjoy the standard range of functions available in most terminal emulators. This program offers support for multiple simultaneous sessions, offering users the chance up to 16 sessions simultaneously. You can connect to mainframe computers running the 3270 and 5250 formats. Among the various features offered by Quick3270, you can enjoy the standard range of functions available in most t emulators. It provides support for vectors, graphics and copy paste, allowing you to perform screen operations, as well as to use the screen as a remote desktop. This program allows remote connections via the PORTACOM API, remote access to mainframe computers running the 3270 and 5250 formats, as well as to Host Integration Server servers. Thanks to the integrated APIs, applications on your PC can interact directly with a remote host via the emulator, offering support for the EHLLAPI interface. You can connect to IBM terminals, SNA servers, UNIX, Linux and OpenVMS workstations. Among the many functions available in Quick3270, you can enjoy the standard range of functions available in most terminal emulators. It provides support for vectors, graphics and copy paste, allowing you to perform screen operations, as well as to use the screen as a remote

Access to Microsoft Personal Communications and Attachmate Extra. Easy to use and compatible with various protocols. Features: Multithreaded mode: Run several terminals or terminal sessions in parallel. MS PDMLIB: Allows d access to Microsoft Personal Communications. SNA emulation: Allows connections to IBM TSO and other mainframes via SNA protocol. Support for a wide variety of terminal features, such as PC-style keyboard, 9-pin card reader column display, line wrapping and much more. Multiple concurrent connections: Control a number of remote hosts via a single connection. FTP transfers: Automate your data transfer process via a remote FTP server. Macro reco Automate your work with stand-alone macros. SESSIONOPTS Description: Provides a number of options for your connection. CONNECTOPTIONS Description: Define the settings for your connection. TUNNELOPTIONS Description: Define the settings for your terminal connection. ERRMSG Description: Prompts you with an error message when an error occurs. IP Settings: Set the IP addresses used to connect to a remote host. IPV4OPTIONS Description: Set various settings for the IPv4 protocol used for network connections. IPV6OPTIONS Description: Set various settings for the IPv6 protocol used for network connections. REMOTECHOST Description: Allows you to specify a remote host to connect to. REMOTENAME Description: Allows you to specify a remote host to connect to. DHCPOPTIONS Description: Set various settings for DHCP. TIMEOUT Description: Allows you to specify a time out value for a connection. REFRESH Description: Sets the interval at which a connection is refreshed. REFRESHOPTIONS Description: Control the settings for the refresh operation. CONNECTIONOPTIONS Description: Provides detailed settings for your connection. CONNECTIONOPTIONS Edit: Contains the settings for your connection. DEBUG Description: Turns on a debug mode for your terminal emulator. DEBUGOPTIONS Description: Control the debugging options. REMOTEOPTIONS Description: Control the settings for the remote host. INFRASTRUCTUREOPTIONS Description: Control the settings for the current architecture. X Window Opengl: 77a5ca646e

### **Quick3270 Crack + Product Key (Latest)**

### **Quick3270 Incl Product Key [Latest] 2022**

Stretching over the Internet, the Quick3270 is a reliable terminal emulator for 3270 and 5250 mainframes, simulating the functions of such terminals on a Windows computer, in order to allow the access to mainframe-based ap Connect to IBM terminals, SNA servers, UNIX, Linux and OpenVMS Quick3270 can connect to various display models of IBM terminals, also allowing display size customization. It is compatible with both vector graphics and programmed symbols, supports emulation with graphics, establishing connections via the IPv4 or IPv6 protocol. Aside from TN3270 and TN5250, it also allows Microsoft Host Integration Server connections, linking your compute SNA server and providing compatibility with Windows Terminal Server and Citrix XenApp. Moreover, it allows remote connections to Unix, Linux and OpenVMS workstations. FTP transfers and macro recording to automate tasks Thanks to the integrated emulator APIs, applications on your PC can interact directly with a remote host via the terminal emulator. It supports both the standard and the enhanced EHLLAPI interface, as well as the Windows H Language API. In order to ease the data transfer between your computer and the remote host, Quick3270 features IND\$FILE transfers and FTP support. The integrated macro recorder can significantly ease your work, since you c easily automate routine operations and launch macros created with IBM Personal Communications or Attachmate Extra. Furthermore, you can easily control Quick3270 via its COM interface. A robust emulator for 3270 and 5250 terminals Providing a rich feature set for advanced users, Quick3270 is a good alternative if you are looking for a solid terminal emulator. It facilitates connections to 3270 and 5250 mainframes, allowing you to run multi sessions and granting you full control over the connection settings. RealTerminal 3270 and 5250 emulator The RealTerminal 3270 and 5250 emulators for the Windows platform simulate the mainframe terminals TN3270 and TN5250. This is a free utility for accessing the mainframes of the IBM, Honeywell and other manufacturers. RealTerminal 3270 and 5250 offers a stable terminal emulator application that supports all TN3270 and TN5250 mainframe models from the manufacturers. On the same functionality for TN3270 and TN5250 mainframes. RealTerminal 3270 and 5250 emulators are compatible with the TN3270 and TN5250 mainframe models from IBM, AT&T

## **What's New In Quick3270?**

Quick3270 is a reliable terminal emulator for 3270 and 5250 mainframes, simulating the functions of such terminals on a Windows computer, in order to allow the access to mainframe-based applications. A: The info center of website has a reference for terminal emulators. There are several terminal emulators available for Windows (both 32 and 64 bit): CITRIX Compile GTerm CITRIX CITRIX allows you to use a personal computer to access an IBM i and other remote, IBM-hosted systems. It's designed for use in the server room, or when system administration personnel and end users want to use Windows-based personal computers to access systems in the server room. It's also use in client environments, such as home offices, when IBM servers are not available or are unavailable. Compile Compile is a set of libraries that provides all the interfaces to the terminal emulator, whether it's a VT100 Tektronix 4010-series terminal. The 4010-series terminal emulator is a parallel application for X.11, and the VT100 terminal emulator is a DOS-based terminal emulator with character-at-a-time display and graphics capabilit GTerm is a terminal emulator that emulates a VT100 terminal on Windows. If you use Windows 7 you can use Putty ( You can get it from the above website. If you use Windows 8, you can use Remmina ( Neymar, Messi, Suarez - and Ronaldinho This is the story of the incredible duo that I only see when I walk out the gates of Madrid. With a vision for the future, two serious youngsters and two men who dream of glory, are the Spurs. They never seem to never seem to rest and never seem to think they aren't good enough. They are all in the right place and with the right coaches for what they want to achieve. They have a country to support and a city to support. They have mind. And they are hungry. { "extends": "./tsconfig.json", "compilerOptions": { "outDir": "./out-tsc/app", "types": [] }, "files": [ "main.ts", "polyfills.ts" ], "include": [ "src/\*\*/\*.d

# **System Requirements:**

Windows 7/8.1/10 Intel i3/i5/i7 CPU, 2 GHz minimum 2 GB RAM VGA 1024x768 DirectX 9.0c 3DVista How to Install: Go to Download the ZIP file. (You do not need the ENG file) Unzip the file and install Evocad. If you have any problem when you are installing Evocad

<https://dealungr.wixsite.com/gotpuncdapub/post/pcmesh-anonymous-web-surfing-3-2-1950-3-crack-activation-code-with-keygen-for-pc-final-2022> [https://digitseo.org/wp-content/uploads/2022/06/Ivideon\\_Server.pdf](https://digitseo.org/wp-content/uploads/2022/06/Ivideon_Server.pdf) <https://www.foodaly.it/wp-content/uploads/2022/06/onaraen.pdf> [https://atennis.kz/tour/upload/files/2022/06/7lAcPlpsqPcfu2C2tZXJ\\_07\\_c9a0257b8221172134c589a59f372b7e\\_file.pdf](https://atennis.kz/tour/upload/files/2022/06/7lAcPlpsqPcfu2C2tZXJ_07_c9a0257b8221172134c589a59f372b7e_file.pdf) [https://www.caving.ie/wp-content/uploads/Window\\_Pinner.pdf](https://www.caving.ie/wp-content/uploads/Window_Pinner.pdf) <https://www.lion.tech/wp-content/uploads/2022/06/holwell.pdf> <https://vizitagr.com/wp-content/uploads/2022/06/kesram.pdf> [https://marriagefox.com/wp-content/uploads/2022/06/Savings\\_Bond\\_Wizard.pdf](https://marriagefox.com/wp-content/uploads/2022/06/Savings_Bond_Wizard.pdf) <https://gabonbiota.org/portal/checklists/checklist.php?clid=3803> <https://www.digitalgreenwich.com/wp-content/uploads/2022/06/raqval.pdf>